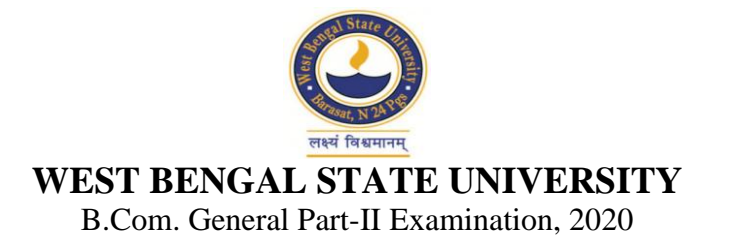

## **INFORMATION TECHNOLOGY AND ITS APPLICATION IN BUSINESS**

## **PAPER: ITBG-I**

Time Allotted: 2 Hours Full Marks: 50

*The figures in the margin indicate full marks. Candidates should answer in their own words and adhere to the word limit as practicable. All symbols are of usual significance.*

## **GROUP-A**

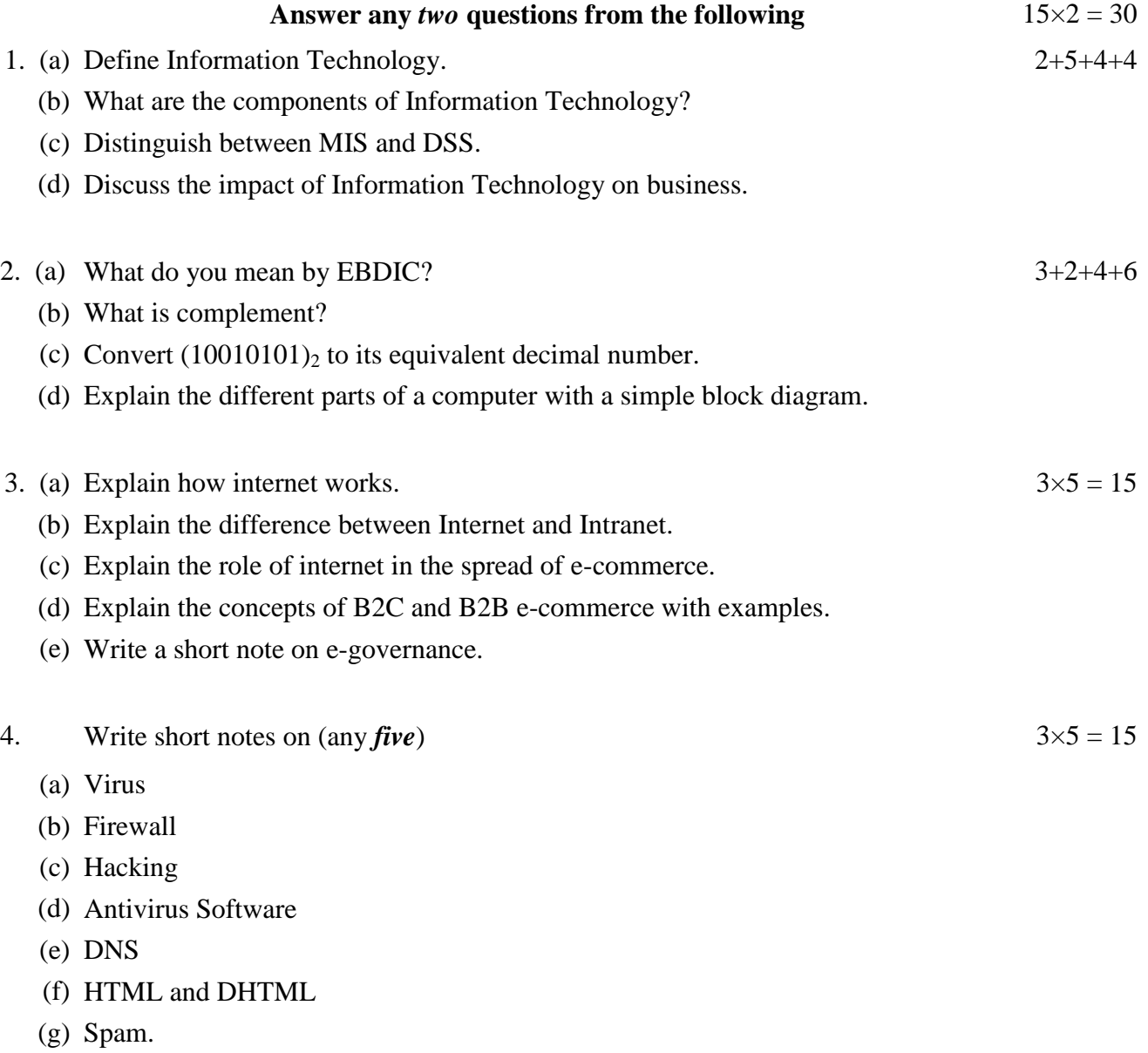

## **GROUP-B**

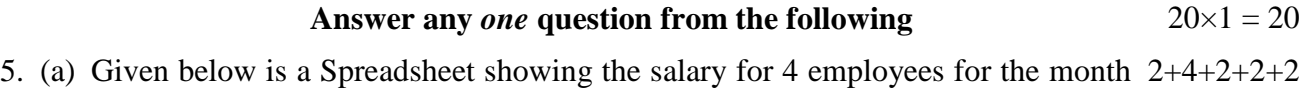

of January 2020.

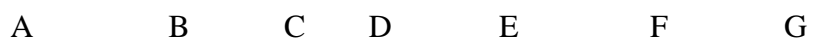

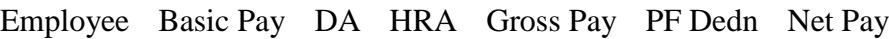

- 1 Ram 10000
- 2 Rahim 12000
- 3 Mary 20000
- 4 Buddha 14000

Write down the **formulas** that satisfy the following conditions:

- (i) DA is 75% of Basic Pay
- (ii) HRA is 15% of Basic Pay or Rs. 6000 whichever is less
- (iii) Gross Pay is sum total of Basic Pay, DA and HRA
- (iv) PF Dedn. is 10% of Basic Pay
- (v) Net Pay is Gross Pay PF Dedn.
- (b) Write down the steps of generating Pay Slips of the Employees using Mail Merge technique.

8

- 6. (a) How can you start Microsoft PowerPoint?  $3+7+10$ 
	- (b) Define the Ribbon, Rulers, Place holders, Status Bar, Tabs in Microsoft Power Point.
	- (c) Explain in detail about creating presentation using templates and saving the presentation.
		- **N.B. :** *Students have to complete submission of their Answer Scripts through E-mail / Whatsapp to their own respective colleges on the same day / date of examination within 1 hour after end of exam. University / College authorities will not be held responsible for wrong submission (at in proper address). Students are strongly advised not to submit multiple copies of the same answer script.*

 $-x-$